# <span id="page-0-0"></span>Package 'streamR'

January 5, 2014

Title Access to Twitter Streaming API via R

Description This package provides a series of functions that allow R users to access Twitter's filter, sample, and user streams, and to parse the output into data frames.

Version 0.2

Author Pablo Barbera <pablo.barbera@nyu.edu>

Maintainer Pablo Barbera <pablo.barbera@nyu.edu>

**Depends**  $R$  ( $>= 2.12.0$ ), RCurl, rjson, ROAuth

License GPL-2

Collate 'filterStream.R' 'parseTweets.R' 'sampleStream.R' 'userStream.R' 'streamR-package.R' 'readTweets.R'

# R topics documented:

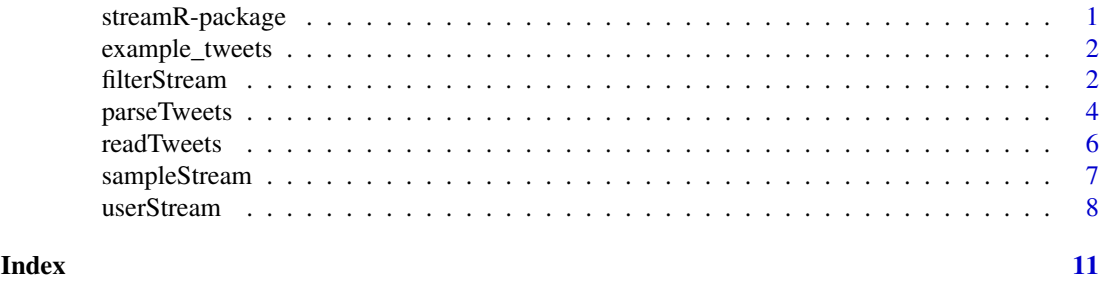

streamR-package *Access to Twitter Streaming APIs via R*

#### Description

This package provides a series of functions that allow R users to access Twitter's filter, sample, and user streams, and to parse the output into data frames.

# Author(s)

Pablo Barbera <pablo.barbera@nyu.edu>

# <span id="page-1-0"></span>See Also

[filterStream](#page-1-1), [sampleStream](#page-6-1), [userStream](#page-7-1), [readTweets](#page-5-1), [parseTweets](#page-3-1)

example\_tweets *Ten sample tweets published by @twitterapi*

# Description

A vector of string characters that contains ten sample tweets in plain text.

# Source

<http://www.twitter.com/twitterapi>

<span id="page-1-1"></span>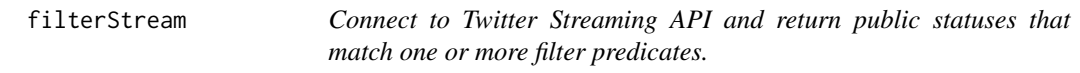

# Description

filterStream opens a connection to Twitter's Streaming API that will return public statuses that match one or more filter predicates. Tweets can be filtered by keywords, users, language, and location. The output can be saved as an object in memory or written to a text file.

# Usage

```
filterStream(file.name = NULL, track = NULL,
 follow = NULL, locations = NULL, language = NULL,
  timeout = 0, tweets = NULL, oauth, verbose = TRUE)
```
#### Arguments

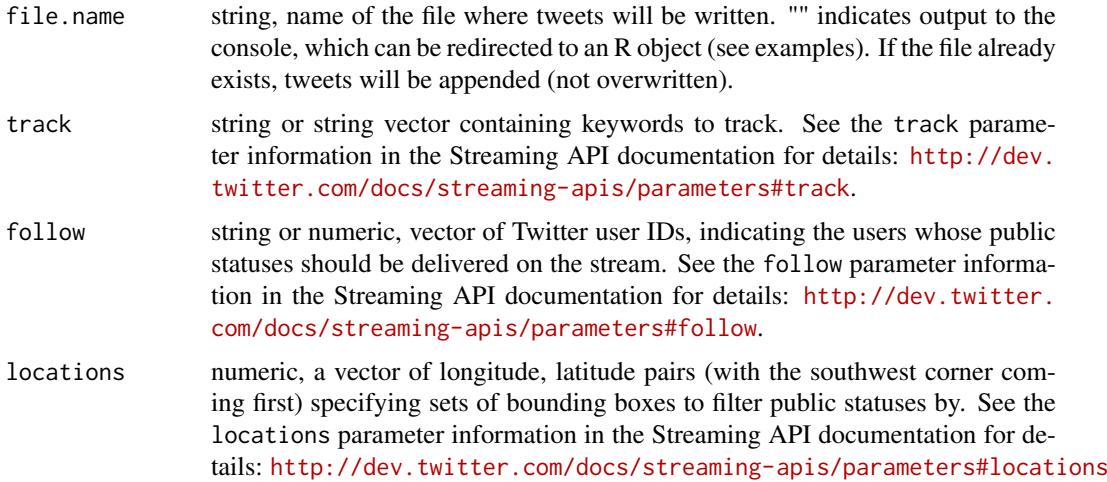

<span id="page-2-0"></span>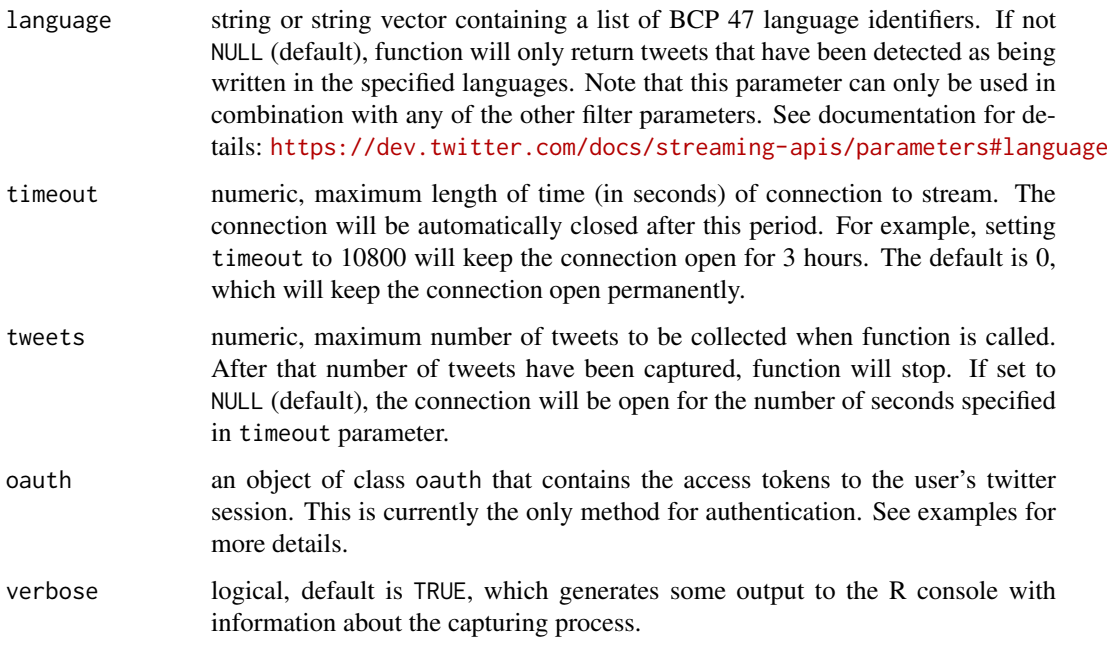

# Details

filterStream provides access to the statuses/filter Twitter stream.

It will return public statuses that match the keywords given in the track argument, published by the users specified in the follow argument, written in the language specified in the language argument, and sent within the location bounding boxes declared in the locations argument.

Note that location bounding boxes do not act as filters for other filter parameters. In the fourth example below, we capture all tweets containing the term rstats (even non-geolocated tweets) OR coming from the New York City area. For more information on how the Streaming API request parameters work, check the documentation at: [http://dev.twitter.com/docs/streaming-apis/](http://dev.twitter.com/docs/streaming-apis/parameters) [parameters](http://dev.twitter.com/docs/streaming-apis/parameters).

Also note that the language parameter needs to be used in combination with another filter option (either keywords or location).

If any of these arguments is left empty (e.g. no user filter is specified), the function will return all public statuses that match the other filters. At least one predicate parameter must be specified.

Note that when no file name is provided, tweets are written to a temporary file, which is loaded in memory as a string vector when the connection to the stream is closed.

The total number of actual tweets that are captured might be lower than the number of tweets requested because blank lines, deletion notices, and incomplete tweets are included in the count of tweets downloaded.

# Author(s)

Pablo Barbera <pablo.barbera@nyu.edu>

# See Also

[sampleStream](#page-6-1), [userStream](#page-7-1), [parseTweets](#page-3-1)

# Examples

## Not run:

```
## An example of an authenticated request using the ROAuth package,
## where consumerkey and consumer secret are fictitious.
## You can obtain your own at dev.twitter.com
  library(ROAuth)
  requestURL <- "https://api.twitter.com/oauth/request_token"
  accessURL <- "http://api.twitter.com/oauth/access_token"
  authURL <- "http://api.twitter.com/oauth/authorize"
  consumerKey <- "xxxxxyyyyyzzzzzz"
  consumerSecret <- "xxxxxxyyyyyzzzzzzz111111222222"
  my_oauth <- OAuthFactory$new(consumerKey=consumerKey,
   consumerSecret=consumerSecret, requestURL=requestURL,
   accessURL=accessURL, authURL=authURL)
  my_oauth$handshake(cainfo = system.file("CurlSSL", "cacert.pem", package = "RCurl"))
  filterStream( file="tweets_rstats.json",
  track="rstats", timeout=3600, oauth=my_oauth )
## capture 10 tweets mentioning the "Rstats" hashtag
  filterStream( file.name="tweets_rstats.json",
     track="rstats", tweets=10, oauth=my_oauth )
## capture tweets published by Twitters official account
  filterStream( file.name="tweets_twitter.json",
     follow="783214", timeout=600, oauth=my_oauth )
## capture tweets sent from New York City in Spanish only, and saving as an object in memory
  tweets <- filterStream( file.name="", language="es",
     locations=c(-74,40,-73,41), timeout=600, oauth=my_oauth )
## capture tweets mentioning the "rstats" hashtag or sent from New York City
  filterStream( file="tweets_rstats.json", track="rstats",
     locations=c(-74,40,-73,41), timeout=600, oauth=my_oauth )
```
## End(Not run)

<span id="page-3-1"></span>parseTweets *Converts tweets in JSON format to data frame.*

#### Description

This function parses tweets downloaded using filterStream, sampleStream or userStream and returns a data frame.

# Usage

parseTweets(tweets, simplify = FALSE, verbose = TRUE)

#### Arguments

tweets A character string naming the file where tweets are stored or the name of the object in memory where the tweets were saved as strings.

<span id="page-3-0"></span>

<span id="page-4-0"></span>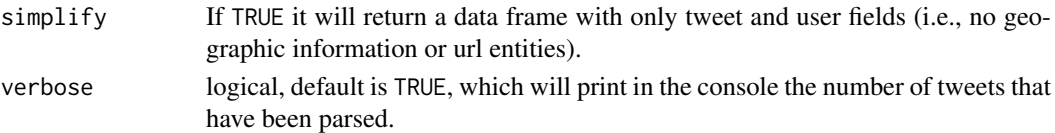

# Details

parseTweets parses tweets downloaded using the [filterStream](#page-1-1), [sampleStream](#page-6-1) or [userStream](#page-7-1) functions and returns a data frame where each row corresponds to one tweet and each column represents a different field for each tweet (id, text, created\_at, etc.).

The total number of tweets that are parsed might be lower than the number of lines in the file or object that contains the tweets because blank lines, deletion notices, and incomplete tweets are ignored.

To parse json to a twitter list, see [readTweets](#page-5-1). That function can be significantly faster for large files, when only a few fields are required.

# Author(s)

Pablo Barbera <pablo.barbera@nyu.edu>

# See Also

[filterStream](#page-1-1), [sampleStream](#page-6-1), [userStream](#page-7-1)

#### Examples

```
## The dataset example_tweets contains 10 public statuses published
## by @twitterapi in plain text format. The code below converts the object
## into a data frame that can be manipulated by other functions.
```
data(example\_tweets) tweets.df <- parseTweets(example\_tweets, simplify=TRUE)

```
## Not run:
## A more complete example, that shows how to capture a users home timeline
## for one hour using authentication via OAuth, and then parsing the tweets
## into a data frame.
```

```
library(ROAuth)
reqURL <- "https://api.twitter.com/oauth/request_token"
accessURL <- "http://api.twitter.com/oauth/access_token"
authURL <- "http://api.twitter.com/oauth/authorize"
consumerKey <- "xxxxxyyyyyzzzzzz"
consumerSecret <- "xxxxxxyyyyyzzzzzzz111111222222"
my_oauth <- OAuthFactory$new(consumerKey=consumerKey,
                             consumerSecret=consumerSecret,
                             requestURL=reqURL,
                             accessURL=accessURL,
                             authURL=authURL)
my_oauth$handshake()
userStream( file="my_timeline.json", with="followings",
        timeout=3600, oauth=my_oauth )
tweets.df <- parseTweets("my_timeline.json")
```
## End(Not run)

<span id="page-5-1"></span><span id="page-5-0"></span>

#### **Description**

This function parses tweets downloaded using filterStream, sampleStream or userStream and returns a list.

# Usage

```
readTweets(tweets, verbose = TRUE)
```
# Arguments

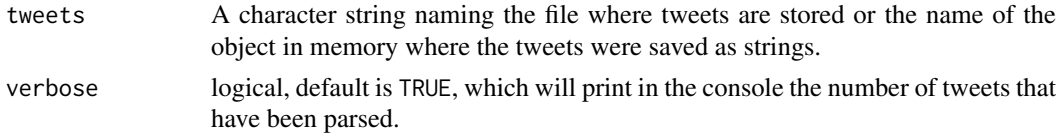

# Details

This function is the first step in the [parseTweets](#page-3-1) function and is provided now as an independent function for convenience purposes. In cases where only one field is needed, it can be faster to extract it directly from the JSON data read in R as a list. It can also be useful to extract fields that are not parsed by [parseTweets](#page-3-1), such as hashtags or mentions.

The total number of tweets that are parsed might be lower than the number of lines in the file or object that contains the tweets because blank lines, deletion notices, and incomplete tweets are ignored.

### Author(s)

Pablo Barbera <pablo.barbera@nyu.edu>

#### See Also

[parseTweets](#page-3-1).

# Examples

```
## The dataset example_tweets contains 10 public statuses published
## by @twitterapi in plain text format. The code below converts the object
## into a list and extracts only the text.
```

```
data(example_tweets)
tweets.list <- readTweets(example_tweets)
only.text <- unlist(lapply(tweets.list, [[, text))
## it can be done with an explicit loop:
only.text \leq c()
for (i in 1:length(tweets.list)){
   only.text[i] <- tweets.list[[i]][text]
}
print(unlist(only.text))
```
<span id="page-6-1"></span><span id="page-6-0"></span>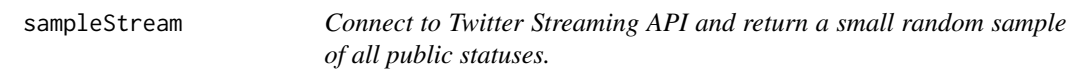

# Description

sampleStream opens a connection to Twitter's Streaming API that will return a small random sample of public statuses, around 1% at any given time.

#### Usage

```
sampleStream(file.name, timeout = 0, tweets = NULL,
 oauth = NULL, verbose = TRUE)
```
# Arguments

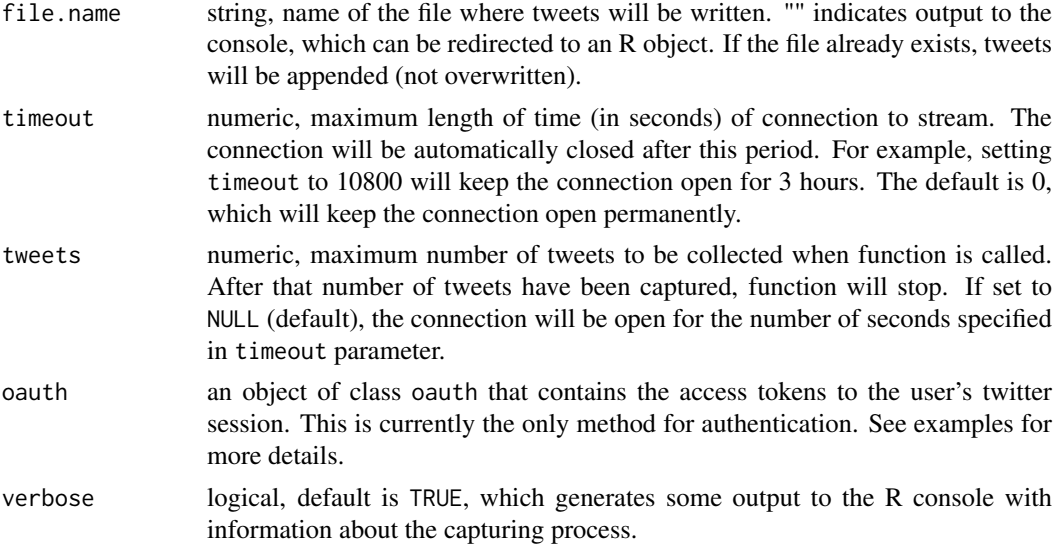

# Details

For more information, check the documentation at: [https://dev.twitter.com/docs/api/1.1/](https://dev.twitter.com/docs/api/1.1/get/statuses/sample) [get/statuses/sample](https://dev.twitter.com/docs/api/1.1/get/statuses/sample)

Note that when no file name is provided, tweets are written to a temporary file, which is loaded in memory as a string vector when the connection to the stream is closed.

The total number of actual tweets that are captured might be lower than the number of tweets requested because blank lines, deletion notices, and incomplete tweets are included in the count of tweets downloaded.

# Author(s)

Pablo Barbera <pablo.barbera@nyu.edu>

# See Also

[filterStream](#page-1-1), [userStream](#page-7-1), [parseTweets](#page-3-1)

# Examples

```
## Not run:
## capture a random sample of tweets
sampleStream( file.name="tweets_sample.json", user=F00, password=BAR )
## An example of an authenticated request using the ROAuth package,
## where consumerkey and consumer secret are fictitious.
## You can obtain your own at dev.twitter.com
library(ROAuth)
reqURL <- "https://api.twitter.com/oauth/request_token"
 accessURL <- "http://api.twitter.com/oauth/access_token"
 authURL <- "http://api.twitter.com/oauth/authorize"
 consumerKey <- "xxxxxyyyyyzzzzzz"
 consumerSecret <- "xxxxxxyyyyyzzzzzzz111111222222"
 my_oauth <- OAuthFactory$new(consumerKey=consumerKey,
    consumerSecret=consumerSecret, requestURL=requestURL,
    accessURL=accessURL, authURL=authURL)
 my_oauth$handshake(cainfo = system.file("CurlSSL", "cacert.pem", package = "RCurl"))
 sampleStream( file.name="tweets_sample.json", oauth=my_oauth )
```
## End(Not run)

<span id="page-7-1"></span>userStream *Connect to Twitter Streaming API and return messages for a single user.*

## Description

userStream opens a connection to Twitter's Streaming API that will return statuses specific to the authenticated user. The output can be saved as an object in memory or written to a text file.

#### Usage

```
userStream(file.name = NULL, with = "followings",
  replies = NULL, track = NULL, locations = NULL,
  timeout = 0, tweets = NULL, oauth, verbose = TRUE)
```
#### Arguments

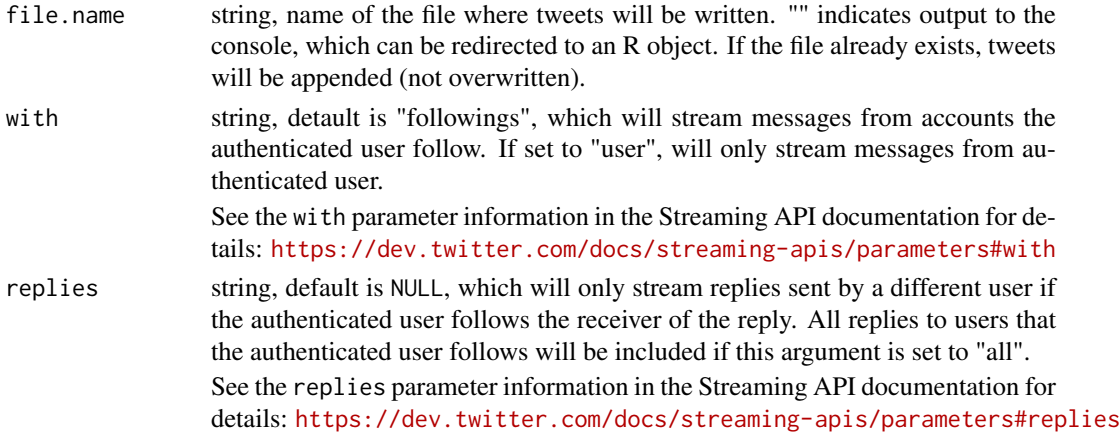

<span id="page-7-0"></span>

#### <span id="page-8-0"></span>userStream 9

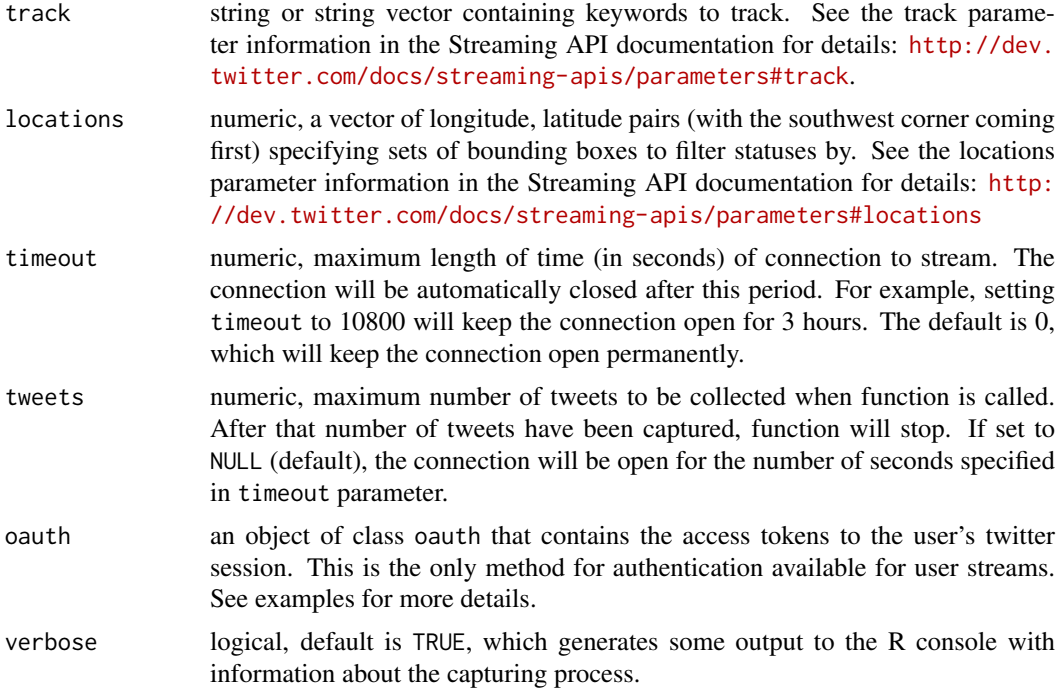

# Details

This function provides access to messages for a single user.

The set of messages to be returned can include the user's tweets and/or replies, and public statuses published by the accounts the user follows, as well to replies to those accounts.

Tweets can also be filtered by keywords and location, using the track and locations arguments.

The total number of actual tweets that are captured might be lower than the number of tweets requested because blank lines, deletion notices, and incomplete tweets are included in the count of tweets downloaded.

Note that when no file name is provided, tweets are written to a temporary file, which is loaded in memory as a string vector when the connection to the stream is closed.

# Author(s)

Pablo Barbera <pablo.barbera@nyu.edu>

# See Also

[filterStream](#page-1-1), [sampleStream](#page-6-1), [parseTweets](#page-3-1)

# Examples

```
## Not run:
## The following example shows how to capture a users home timeline
## with the Streaming API and using authentication via the ROAuth
## package, with fictitious consumerkey and consumer secret.
## You can obtain your own at dev.twitter.com
library(ROAuth)
 requestURL <- "https://api.twitter.com/oauth/request_token"
 accessURL <- "http://api.twitter.com/oauth/access_token"
```

```
authURL <- "http://api.twitter.com/oauth/authorize"
consumerKey <- "xxxxxyyyyyzzzzzz"
consumerSecret <- "xxxxxxyyyyyzzzzzzz111111222222"
my_oauth <- OAuthFactory$new(consumerKey=consumerKey,
   consumerSecret=consumerSecret, requestURL=requestURL,
   accessURL=accessURL, authURL=authURL)
my_oauth$handshake(cainfo = system.file("CurlSSL", "cacert.pem", package = "RCurl"))
save(my_oauth, file="my_oauth")
## Capturing 10 tweets from a users timeline
userStream( file.name="my_timeline.json", with="followings",
    tweets=10, oauth=my_oauth )
```
## End(Not run)

# <span id="page-10-0"></span>Index

∗Topic datasets example\_tweets, [2](#page-1-0)

example\_tweets, [2](#page-1-0)

filterStream, *[2](#page-1-0)*, [2,](#page-1-0) *[5](#page-4-0)*, *[7](#page-6-0)*, *[9](#page-8-0)*

parseTweets, *[2,](#page-1-0) [3](#page-2-0)*, [4,](#page-3-0) *[6,](#page-5-0) [7](#page-6-0)*, *[9](#page-8-0)*

readTweets, *[2](#page-1-0)*, *[5](#page-4-0)*, [6](#page-5-0)

sampleStream, *[2,](#page-1-0) [3](#page-2-0)*, *[5](#page-4-0)*, [7,](#page-6-0) *[9](#page-8-0)* streamR *(*streamR-package*)*, [1](#page-0-0) streamR-package, [1](#page-0-0)

userStream, *[2,](#page-1-0) [3](#page-2-0)*, *[5](#page-4-0)*, *[7](#page-6-0)*, [8](#page-7-0)